## Creating alerts for new figures and products

Last Modified on 03/05/2023 4:31 pm EDT

## Opt-in to receive email notifications when new relevant data becomes available

Designing experiments can be an iterative and inefficient process to include insights from the latest research. For search queries that you perform frequently in Selector, you have the option to save your search and revisit it on the *Saved Searches* tab of your **Profile**.

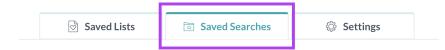

To make it easier to keep track of the latest research and products that are most relevant for your experiment needs, for any *saved search*, you can create an *email alert*. You will receive an email when new data is available that updates the number of product or figure results from research data published since the alert was set, empowering you with the latest insights derived from the most recent publications to help you run more successful experiments.

| Filters                                       | PRODUCTS(3) FIGURES(30)                         |                                                 |                                                    |                                                                                                    |
|-----------------------------------------------|-------------------------------------------------|-------------------------------------------------|----------------------------------------------------|----------------------------------------------------------------------------------------------------|
| Application                                   | Published (30) Supplier (0) Th                  | ird Party <b>(0)</b>                            |                                                    | SORT BY BEST MATCH                                                                                                    |
| Organism Tested<br>Tissue Used                | Published Figure<br>BMC Molecular Biology 2012  | Published Figure<br>Nucleic Acids Research 2012 | Published Figure<br>Nature biotechnology 2009      | Published Figure<br>PLoS Genetics 2022                                                                                                    |
| Cell Type Used     Cell Line Used     Disease |                                                 |                                                 |                                                    |                                                                                                    |
| Drug<br>Supplier Filters —                    | Supprimering Floor S2                           |                                                 |                                                    | Management Annual Annual Annua |
| Availability                                  | Published Figure<br>Nucleic Acids Research 2013 | Published Figure<br>BMC Molecular Biology 2012  | Published Figure<br>Frontiers in Neuroscience 2018 | Published Figure<br>Nucleic Acids Research 2012                                                                                                    |

For example, if an alert was set in *January 2023*, and a study was published in *February 2023* that increases the data available for your *saved search*, you will receive an email with links to view the new data.

| BenchSci                                                                                       |  |  |  |  |
|------------------------------------------------------------------------------------------------|--|--|--|--|
| New data is available for your saved search                                                    |  |  |  |  |
| We added more experiments to the database and new data is now available for your saved search! |  |  |  |  |
| HTT antibody - human cells View 1 new product View 13 new figures                              |  |  |  |  |

You can manage your *saved searches* and *alerts* anytime from your *Profile*. If you have any feedback or questions about this feature, please <u>let us know!</u>